## **EOLE AD DC - Scénario #15490**

# **Permettre le fonctionnement en mode hors connexion pour un dossier utilisateur - la synchro se faisant une fois le reseau rétablit**

15/03/2016 17:40 - Emmanuel IHRY

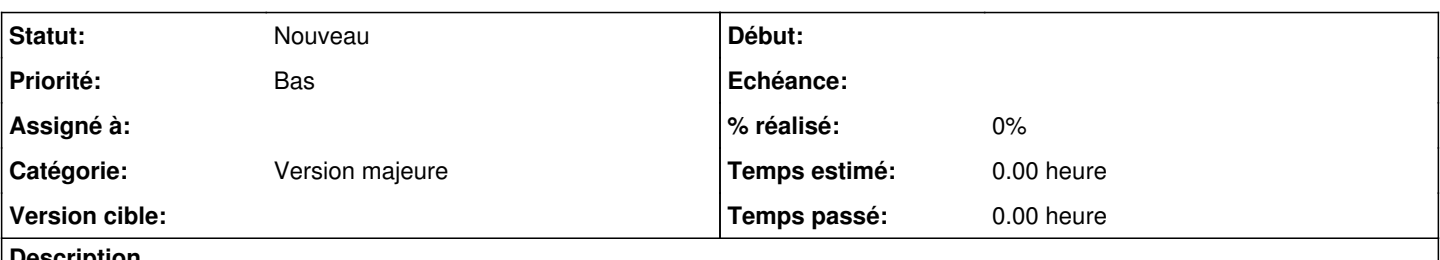

**Description**

La solution consisterait à ajouter la directive "csc policy = disable" dans la description du partage [homes] du fichier smb.conf

[homes] available = yes path=/data/bureautique/individuel/%D/%S comment = Repertoire individuel browseable = no writable = yes valid users = %U write list =  $%$ U csc policy = disable

### **Historique**

#### **#1 - 27/05/2016 17:48 - Joël Cuissinat**

*- Statut changé de À formaliser à Nouveau*

## **#2 - 08/12/2016 16:36 - Emmanuel IHRY**

- *Tracker changé de Bac à idée à Proposition Scénario*
- *Projet changé de eSBL à EOLE AD DC*
- *Catégorie changé de Version majeure à Version majeure*

## **#3 - 22/01/2018 16:43 - Gilles Grandgérard**

*- Tracker changé de Proposition Scénario à Scénario*